Laboratorio de Software de Comunicaciones **·** TELEEDUCACIÓN **·**

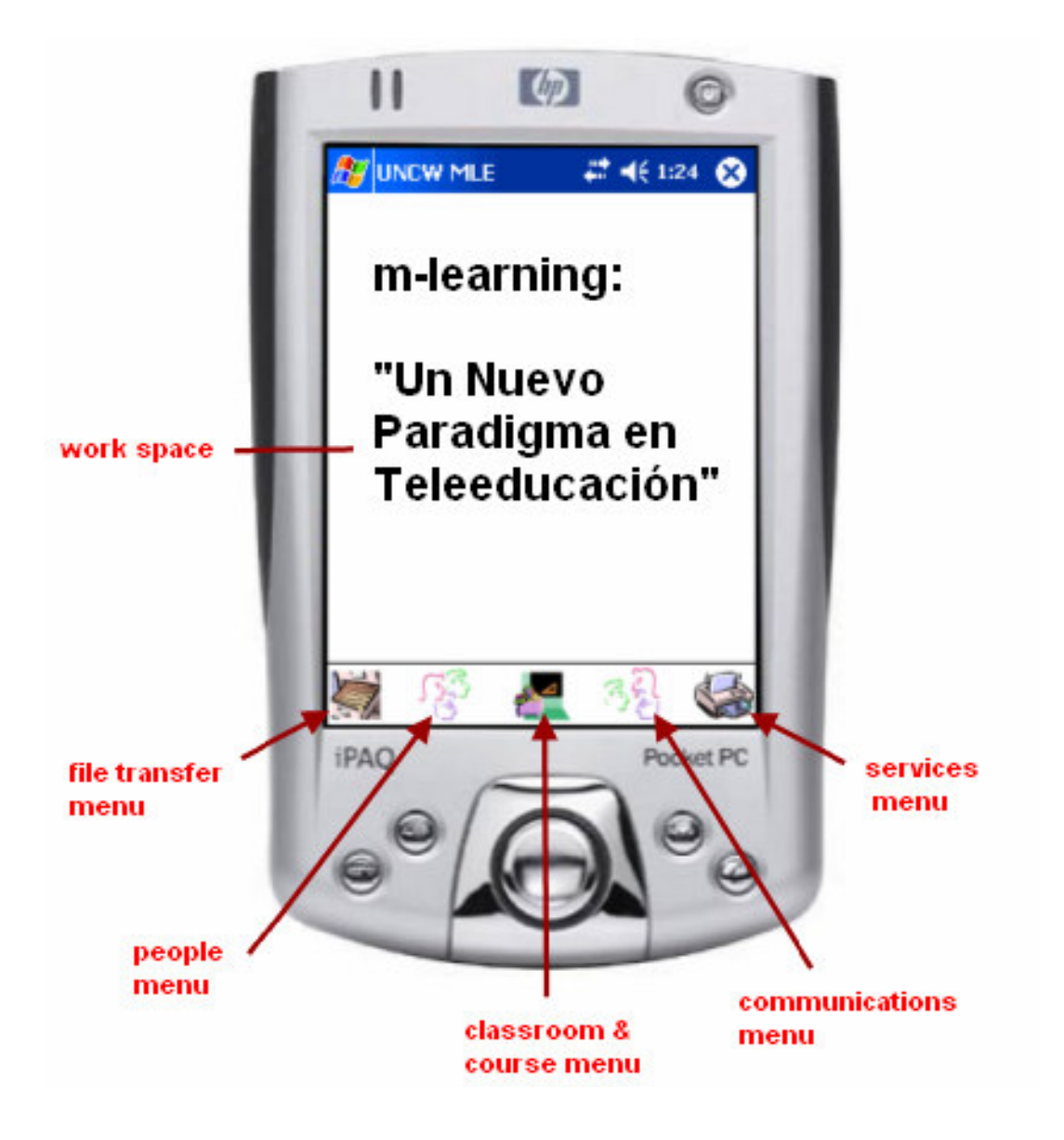

Dirigido a: José Jesús García Rueda

**María Sánchez Labrador Yolanda Vicente López**

# **Indice**

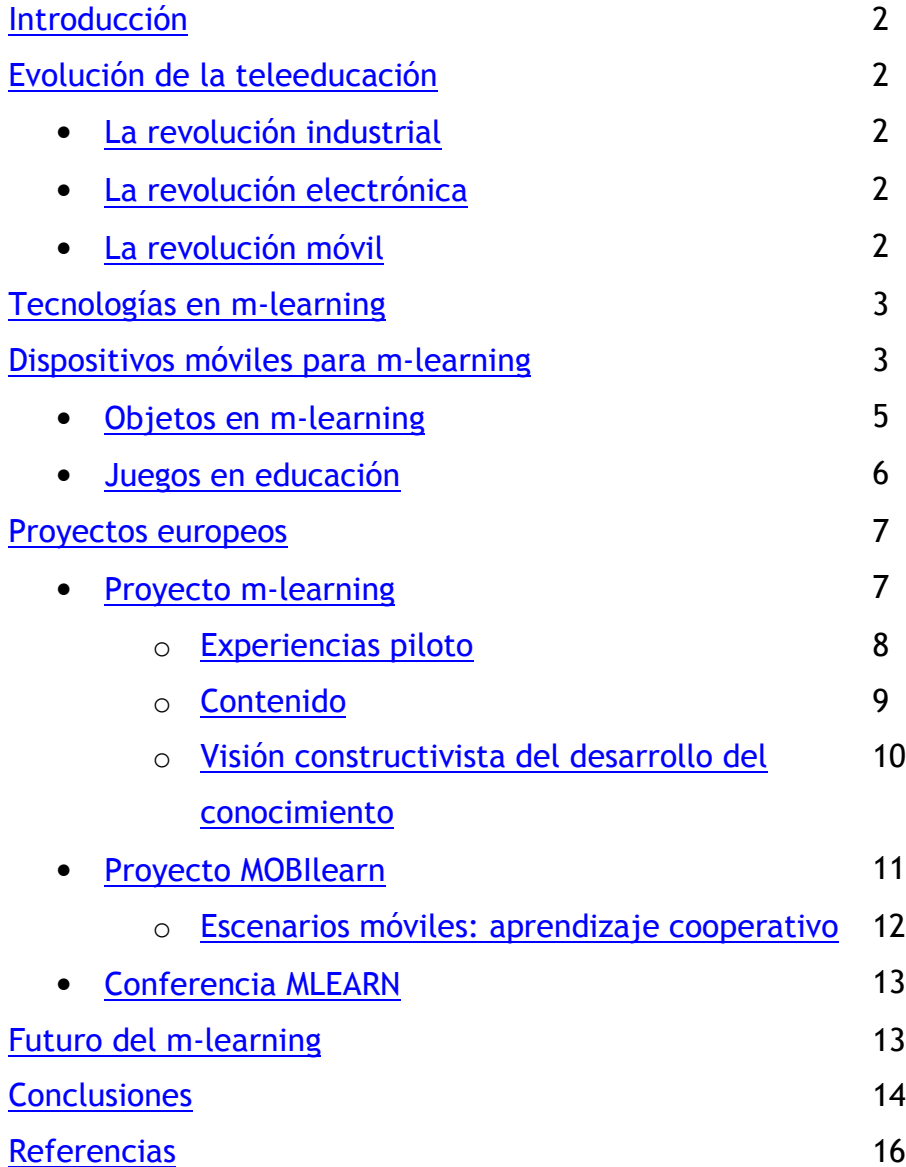

### **Introducción**

La enseñanza salió de las aulas para convertirse en teleeducación. Después se sumergió en los PCs como e-learning y ahora, se cuela en los bolsillos en forma de m-learning. En este estudio perseguimos dar a conocer este último paradigma de la enseñanza.

El estudio comienza con una breve introducción que describe la evolución de la teleeducación hasta llegar al m-learning. Después revisa los dispositivos sobre los que se implementa. A continuación, se presentan las últimas iniciativas en este campo que se están desarrollando en Europa. Por último, se adjuntan una serie de referencias comentadas donde poder encontrar más información.

### Evolución de la teleeducación [1]

### La revolución industrial

La educación a distancia nació a finales del siglo XVIII con la revolución industrial. El desarrollo en las comunicaciones postales y el transporte hizo que el primer tren y el primer curso por correspondencia llegaran al mismo tiempo.

Desde entonces la teleeducación no ha parado de evolucionar. La llegada de la radio y la televisión se aprovecharía en el siglo XIX para introducir profesores en los hogares. Sin embargo, estas iniciativas terminarían fracasando.

#### La revolución electrónica

En 1950 se implementa un simulador de vuelo para entrenamiento de pilotos. Será la primera incursión de la educación sobre un ordenador. A finales de los 50 aparecerá en Nueva York un programa de aritmética binaria para estudiantes de la escuela pública. Fue en los años 70 cuando se abre la Open University, pioneros en la educación a distancia y modelo a seguir por diferentes organizaciones en el futuro.

La revolución electrónica en los 80, la expansión de los ordenadores personales, la aparición de Internet, el desarrollo de HTML y el nacimiento de la web potencia la aparición de un nuevo concepto de enseñanza: e-learning (electronic learning). Basado en las nuevas tecnologías de la información, aprovecha la facilidad de distribución de materiales formativos y herramientas de comunicación para crear un entorno para el aprendizaje. El estudiante tiene acceso a cursos interactivos y multimedia en formato web, acceso a foros de discusión online... Aprovechando las ventajas de Internet puede adquirir habilidades y conocimientos que precisa, con independencia de horarios y desplazamientos, desde su domicilio o puesto de trabajo.

#### La revolución móvil

Si con la llegada de los PCs e Internet llegó el e-learning, con la revolución móvil de finales de los 90 llega el m-learning (mobile learning). El m-learning no es más que la evolución del e-learning a un entorno móvil sobre dispositivos "de mano": aprendizaje sobre PDAs (Personal Digital Assistants) y teléfonos móviles.

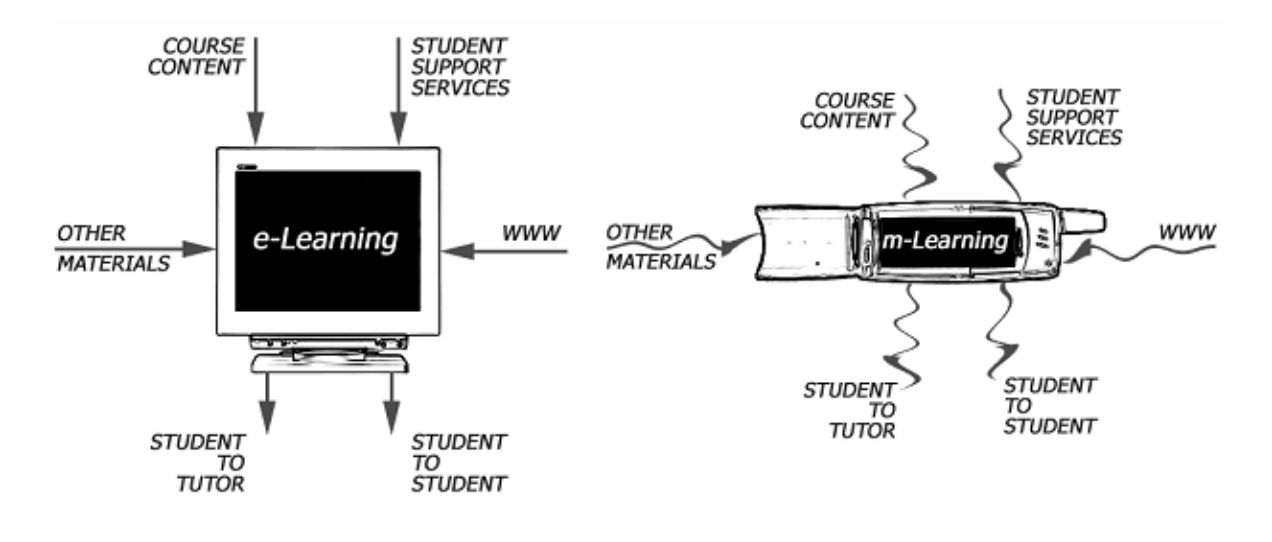

Figura 1. e-learning y m-learning [1]

# **Tecnologías en m-learning**

Con el desarrollo de Bluetooth, WAP, GPRS y UMTS, el movimiento de la telefonía y la informática hacia un entorno inalámbrico es irreversible. Tecnologías y aplicaciones son sustituidas o complementadas por otras nuevas e inalámbricas: e-business por m-business, ecommerce por m-commerce... también e-learning por m-learning.

Si queremos desarrollar un sistema m-learning que incorpore (y acceda) a contenidos y aplicaciones multimedia es seguro que necesitamos gran ancho de banda. Sólo la 3G de móviles, que parece que empieza a implantarse, nos ofrecerá un servicio idóneo a las plataformas m-learning.

### **Dispositivos móviles para m-learning**

Los que todos conocemos: teléfonos móviles y PDAs (Palms y PocketPCs). No consideramos los ordenadores portátiles al no tratarse de un elemento que permita un acceso rápido al entorno de aprendizaje. El m-learning gira alrededor de dispositivos que nos permitirán acceder a los contenidos en distintos escenarios que no contemplan los ordenadores portátiles. Por ejemplo: en la parada de autobús, viajando en el tren, en una cafetería...

¿Telefónos móviles o PDAs para m-learning? En un teléfono móvil de bajas prestaciones, sólo podremos acceder a modelos de aprendizaje básicos. Podremos practicar con preguntas tipo tests acerca de un tema en concreto. También resolver pequeños exámenes, enviar la solución con nuestro móvil y esperar la evaluación en este mismo dispositivo. Con teléfonos de mayores prestaciones, podremos interactuar con un sitio web incluyendo contenidos desde o bajándolos hacia nuestro móvil. Pero son las PDAs los dispositivos que mejor se comportan en este nuevo paradigma de la educación [2].

Y a pesar de estas palabras, alguno podría estar cuestionándose todavía la definición de m-learning: ¿"El m-learning no es más que la evolución del e-learning sobre dispositivos móviles"? Es fácil asumir que podemos aprender delante de un ordenador. Pero, ¿con un móvil? Ouizá sea ésta la única respuesta que buscamos en la elaboración de este documento: mostrar las posibilidades que ofrece un dispositivo "de mano" a alguien con ganas de aprender. Para empezar, les sugiero que jueguen y aprendan con las demos sobre una PDA y un teléfono móvil que pueden visitar en la siguiente dirección: www.m-learning.org [3] (Para la PDA: "XDA2 - Demo PC" y para el móvil "P800 - Demo PC")

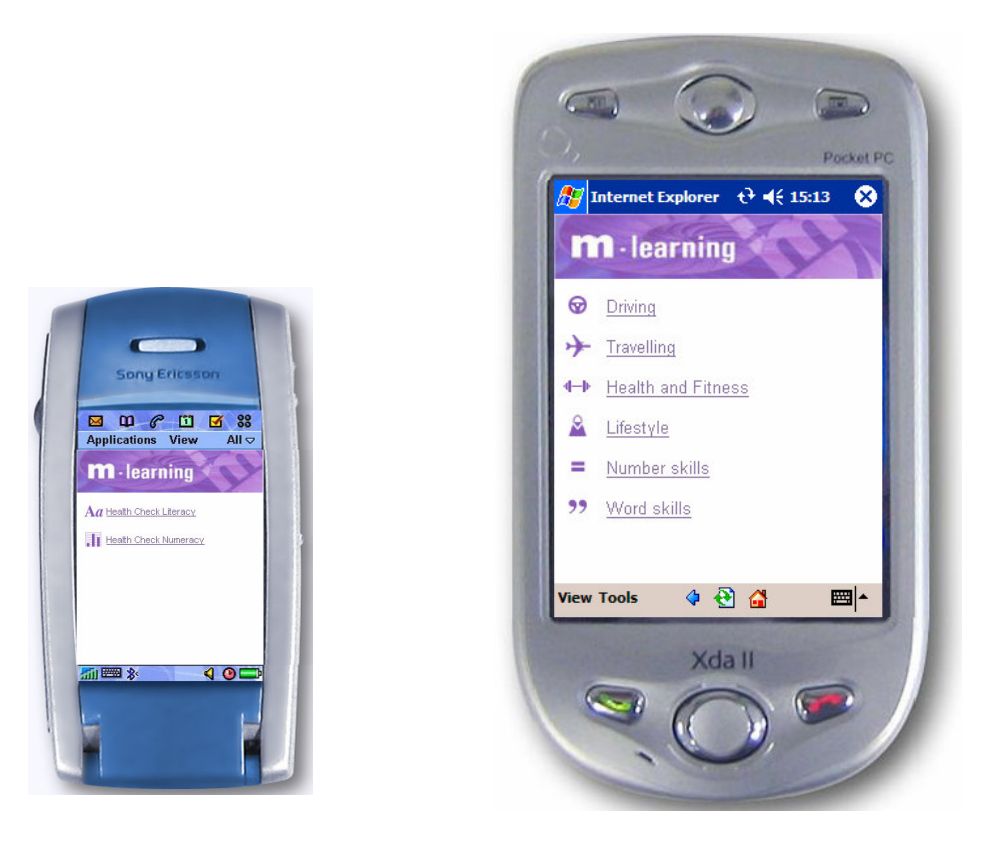

Figura 2. Sistema m-learning sobre un móvil y una PDA [3]

La tecnología se vuelve más pequeña, ligera, computacionalmente más potente y con posibilidades de conexión crecientes. Y la diversidad es grande y las opciones de comunicación pasan por voz, SMS y HTML. Desde móviles con pantallas mínimas y SMS, hasta PDAs con "grandes" pantallas y navegadores.

Esta situación sugiere que el diseño de un entorno de aprendizaje necesita considerar dos dimensiones:

- la visualización de contenidos debe ser flexible
- la entrega de objetos debe realizarse para el contexto preciso

#### • **Objetos en m-learning**

El contenido necesita ser desarrollado para que sea independiente del dispositivo. Se usan representaciones que separen contenido de formato. Sobre este modelo de contenido se desarrolla una arquitectura que proporciona conocimiento sobre el usuario y su contexto, como también, sobre los contenidos disponibles que se ajustan a su contexto.

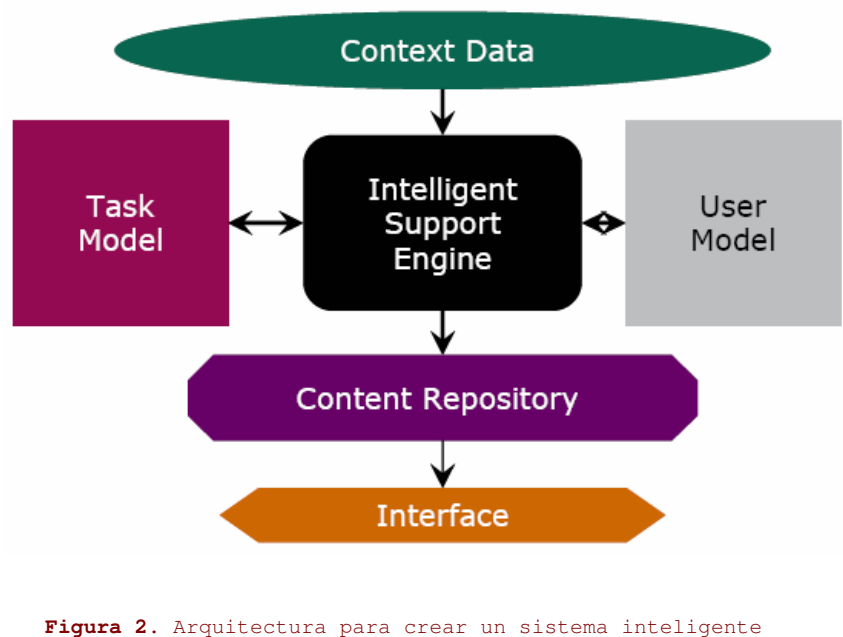

de entrega de objetos de aprendizaje

El estándar para objetos de aprendizaje SCORM, combinado con XML, proporcionan las bases para que el contenido se desarrolle de forma independiente a los mecanismos de visualización y además, provee de reglas para establecer el ajuste del contenido al display del dispositivo. Estándares como el EML, (Education Modeling Language) proporcionan la especificación de pedagogías apropiadas. También se usarán

herramientas que gestionen el control del vocabulario para que el contenido se ajuste al conocimiento específico de problema. Incluso, la introducción de receptores GPS, podría dotar de una mayor contextualización de la información.

¿Y cómo son estos objetos de aprendizaje? Si queremos que sean tan flexibles... ;no estaremos limitando su diseño? Las restricciones de tamaño físico como las de ancho de banda potencian representaciones esquemáticas. El texto sigue siendo el medio más utilizado. Gráficos, que aparecen en forma de diagramas o como dibujos animados, no ocupan mucho espacio y resultan ser objetos sumamente representativos. La exposición de diapositivas acompañada de una narración de audio reguiere un ancho de banda relativamente bajo. Las barreras más importantes las encontramos en las animaciones y los videos. La interacción también es importante pero puede estar limitada por la naturaleza del dispositivo "de mano".

Por otro lado, se persigue que los objetos de aprendizaje sea reutilizables. Lo que supone un proceso de diseño más costoso. Los materiales de aprendizaje (no flexibles) se diseñan sin atender a ningún tipo de normas, se diseñan con fronteras difusas. Sin embargo, para estos objetos (flexibles) se requieren fronteras más estrictas. Las exigencias para este tipo de objetos pasan por: diseño basado en normas, uso de contenido plano, uso inteligente de los medios de comunicación (poniendo especial atención en los textos escritos y en el uso de procedimientos interactivos)... todo para alcanzar resultados óptimos de aprendizaje.

#### Juegos en educación

Otro tipo de objeto. Parece ser que el debate está abierto: ¿los juegos pueden utilizarse en educación? Las iniciativas dentro del área de tecnología de juegos que ayudan en el aprendizaje defienden que sí. Pero es difícil marcar las pautas para que un juego educativo pueda convertirse en un "buen" juego.

El principal problema en su desarrollo es encontrar el balance adecuado entre cuánto de juego es juego y cuánto es aprendizaje. Los desarrolladores de estos sistemas deben conocer cómo incorporar el conocimiento en los juegos y diferenciar entre los distintos tipos de aprendizaje: que amplíen conocimiento, que desarrollen habilidades o que ayuden en los contenidos curriculares pero ¡sin olvidar! mantener las características que hace a un juego divertido.

Uno de los principales retos a los que se enfrentan estos profesionales es, precisamente, crear una estructura donde el contenido de juego y aprendizaje estén entremezclados para que el jugador se sumerja en una experiencia de aprendizaje a la par que se divierte.

Tales experiencias son beneficiosas porque el estudio tiene una motivación interna más que externa. El jugador quiere completar el juego por propia satisfacción.

### **Proyectos europeos**

En este apartado tratamos de dar a conocer los proyectos europeos más importantes. Aunque existen distintas iniciativas en este ámbito, quizá las más importantes y potenciadas por la Comisión Europea sean las que presentamos a continuación.

#### **Proyecto m-learning [3]**

Es un proyecto de investigación y desarrollo coordinado por la LSDA (Learning and Skills Development Agency) en el que participan universidades y empresas de Inglaterra, Italia y Suecia. Desarrollan servicios y productos m-learning que sean baratos, portables y accesibles para la mayoría de ciudadanos europeos.

Estos servicios son diseñados para captar el interés de jóvenes (entre 16 y 24 años) con poca formación y experiencias negativas con la enseñanza tradicional  $[4]$ . A menudo son jóvenes sin empleo o pluriempleados y a veces, "sin-techo". Estudiantes que encuentran grandes beneficios en esta nueva metodología de educación.

Persiguiendo este objetivo, el proyecto m-learning desarrolla actividades, materiales y juegos para motivar a estos jóvenes pero también dándoles la oportunidad de mejorar sus habilidades matemáticas y lingüísticas básicas.

Las aplicaciones que desarrollan deberán ser accesibles vía diferentes dispositivos móviles y también, soportar aprendizaje en grupo como individual. Algunas de éstas incluirán un tutor virtual, que le avudará identificando sus necesidades y preferencias de aprendizajes y siempre un tutor (real) que ayude al alumno en la planificación de su estudio.

De esta forma, son dos las cuestiones principales a las que se enfrenta este proyecto: por un lado, estudiantes con poca formación y por otro, la tecnología necesaria para hacerles llegarles estos nuevos cursos. Móviles, Palms, PDAs... SMS, MMS, J2ME, WAP, HTML, Flash, voiceXML... La infraestructura de m-learning incluye una plataforma LMS y un microportal [5] para facilitar el acceso a los materiales y recursos desde diferentes dispositivos móviles [6]. También, para dispositivos con funcionalidades multimedias mínimas, y para alumnos con ciertas discapacidades, m-learning desarrolla aplicaciones voz-a-texto y texto-a-voz.

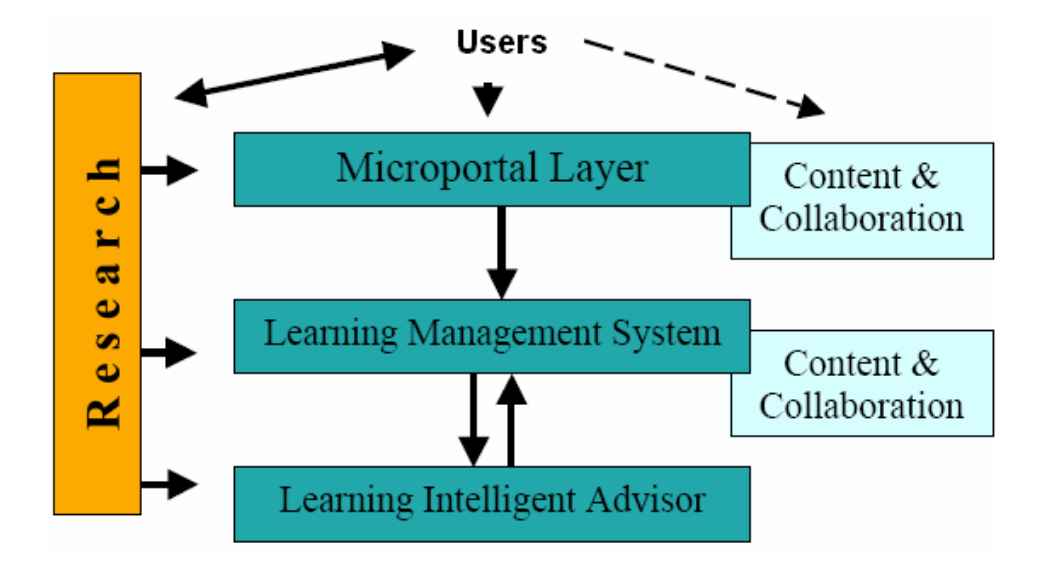

Figura 3. Infraestructura en el proyecto m-learning: fase 2 [5]

### **Experiencias piloto**

Hasta el momento se ha llevado a cabo una experiencia piloto y se está desarrollando la segunda fase del mismo:

#### Primera fase

Se prueba con un grupo de 33 jóvenes de diferentes centros de Inglaterra. Colecciones de objetos de aprendizaje accesibles desde distintas tecnologías se engloban en cinco temas iniciales (arbitraje en el fútbol, sexo y asesoramiento médico, supervivencia en la ciudad, creación de videos y "virtual band"). El objetivo principal es animar a los chavales a que participen en actividades educativas, mientras los materiales incluidos les ayudan a desarrollar sus habilidades literarias y numéricas. Pero es difícil medir cuánto han aprendido.

#### Segunda fase

En esta fase, se usarán nuevos materiales y también el sistema completo m-learning (ver figura 2), que ya incluirá el micro-portal (m-portal) y el Individual Learning Adviser (LIA). Describiremos aquí brevemente cuál son las funcionalidad de los sistemas característicos de un plataforma m-learning:

Microportal layer (m-portal): Proveerá acceso a materiales y actividades directamente desde algunos dispositivos móviles, además de ofrecer un espacio para

los estudiantes donde trabajar de forma individual o como parte de un grupo de aprendizaje. El resto de dispositivos accederán a los contenidos a través del LMS [6]

Learning Intelligent Advisor (LIA): Tutor virtual que guardará perfiles de aprendizaje (qué saben los estudiantes y cuáles son sus preferencias en educación)

Se pretende dar servicio a 300 estudiantes y se desarrollarán actividades de aprendizaje en grupo (algo que pedían los alumnos de la fase 1). Con esta nueva fase, se quiere hallar respuesta a las siguientes preguntas:

- Cómo diferentes grupos de jóvenes interactúan con los materiales de estudio y el sistema diseñado en el proyecto.
- Si las experiencias m-learning hacen que aumente su interés por la educación.
- Si realmente los jóvenes aprenden y si ellos perciben su progreso.

También se persigue analizar el comportamiento de los estudiantes frente a distintos modelos educativos: aprendizaje en grupo, individual, con tutoriales on-line, con unidades de estudio entremezcladas o siempre independientes...

### **Contenidos**

Se diferenciarán en función del tipo de aprendizaje que se pretende desarrollar. Distinguimos:

a) Contenidos para uso individual

Si un alumno se "atraganta" con las matemáticas o con el lenguaje, el dispositivo móvil le proveerá de un espacio individual y privado donde aprender tranguilo, y sin temer al ridículo. Estos contenidos "individuales" incluirán tests sobre cuestiones básicas de salud y también juegos que desarrollan las habilidades numéricas y literarias, desarrolladas por el CTAD [7].

b) Contenidos para uso en grupo

De la primera fase del proyecto, se extrae que los alumnos se benefician del trabajo en grupo: se divierten discutiendo, reflexión y debatiendo con otros. Grupos de estudiantes crean su propio espacio virtual en forma de mapa. Este escenario virtual podría ser un lugar real (un edificio, un barrio, una ciudad). Los estudiantes captarían fotos y audio o generarían textos con sus dispositivos móviles, e incorporarían estos

recursos, como futuro material didáctico, al "mapa" virtual que han creado.

Un ejemplo sencillo de esta herramienta sería realizar un estudio sobre una ciudad: su historia, geografia y servicios. Algo más complejo sería el desarrollo de un recurso que enseñara hábitos saludables de vida sobre un mapa en forma de cuerpo humano: los estudiantes podrían añadir entrevistas con profesionales médicos, con fumadores... incluir imágenes de todo tipo: ejercicio físico, comida nutritiva...

#### Visión constructivista del desarrollo del conocimiento

El desarrollo del conocimiento en un individuo puede verse como un proceso individual ("constructivismo individual", Jean Piaget) o bien, como un proceso que surge de la interacción con otros ("constructivimo social", Vigotsky). [8]

El programa m-learning enmarca sus contenidos bajo esta última teoría: El constructivismo social mantiene que la adquisición de conocimiento no sólo es una experiencia personal sino que es social en naturaleza. Pero donde los roles de profesores y alumnos cambian. Ahora: "El aprendizaje es un proceso activo de construcción más que de adquisición de conocimiento y la instrucción es un proceso de soporte para esa construcción más que para la comunicación de conocimiento". [9]

El alumno aprende desde la experiencia. Kolb desarrolla una teoría aplicada sobre todo al aprendizaje en adultos, basada en este constructivismo social, donde propone cuatro estados en un ciclo de aprendizaje no lineal:

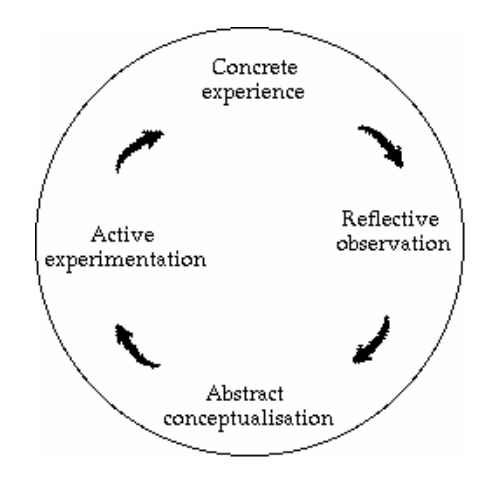

Figura 4. Ciclo de aprendizaje de Kolb [10]

Esta teoría se aplica en el diseño del micro-portal, donde la estrategia de aprendizaje puede caracterizarse en uno mismo como propone Money [10]:

activo: el individuo "juega" con todo

- reflexivo: piensa sobre lo experimentado
- teórico: abstrae de lo reflexionado
- pragmático: cómo puede aplicarlo en la práctica

#### **Proyecto MOBIlearn [11]**

Este proyecto arranca en el 2002. Cofinanciado por la Comisión Europea y la Nacional Science Foundation de los Estados Unidos, reúne a universidades y compañías de telecomunicaciones de varios países europeos, Estados Unidos y Australia.

En sus objetivos principales destacan:

- El diseño de una arquitectura de referencia que permita integrar los dispositivos móviles en entornos virtuales de enseñanza/aprendizaje
- Desarrollar aplicaciones cooperativas para sistemas móviles.
- Definir modelos teóricos de procesos de enseñanza/aprendizaje.
- Diseñar modelos de formación y contenidos en entornos que integren tecnologías móviles.

El programa ha seleccionado tres áreas de aplicación para el m-learning y este será siempre su campo de trabajo:

#### 1) Master in Business Administration (MBA)

Las escuelas de negocios serán capaces de ampliar su oferta educativa en un escenario móvil multimedia donde basados en el concepto PIER. Profundizaremos en este entorno más adelante.

#### 2) Museos

Desde el dispositivo móvil se podrá acceder a recursos multimedia mientras visitamos (físicamente) el museo. Recursos en forma de imagen, audio y texto nos acercarán a la cultura, historia y arte que nos brinda la visita.

#### 3) Salud

Para instruir en primeros auxilios básicos. Formará a cualquier ciudadano en este tipo de intervenciones.

#### Escenarios móviles: Aprendizaje cooperativo

La nueva economía ha cambiado la naturaleza del trabajo corporativo: modelos deterministas o predecibles de trabajo han dado paso a una labor distribuida tanto en tiempo como en espacio. Llegan los "trabajadores móviles" (o "nómadas"). Debido a esta situación, a menudo es difícil para ellos encontrar tiempo para asistir a sesiones educativas donde compartir conocimientos con sus colegas. En este entorno se desarrolla un modelo de actividades cooperativas y asíncronas que resuelve el problema de un aprendizaje en grupo "cuando y donde uno pueda". [12]

El aprendizaje debería ser constructivo, cooperativo y reflexivo, como ya nos sugería el constructivismo social. En un entorno cooperativo los participantes aprenderán tanto de los otros como del material del curso o como del instructor. Quizá el proceso de aprendizaje más poderoso ocurre entre iguales que se estimulan entre sí, sin la necesidad de la figura del experto guía al resto.

Pero volviendo a nuestro modelo de aprendizaje constructivo, cooperativo y reflexivo, encontramos en un escenario multimedia (estacionario) el modelo perfecto. Vemos en qué consisten: [13]

Los escenarios multimedia se construyen para combinar aprendizaje basado en problemas, medios multimedia interactivos, aprendizaje experimental y role-playing: PIER (Problem based learning, Interactive Multimedia, Experiential learning and Role playing). Este escenario ya tiene probada su efectividad, pero requiere de al menos dos sesiones de tres horas de duración y de cierta planificación. La falta de tiempo y, a veces de planificación, hace que los empleados no puedan acudir a este tipo de cursos. Aparecen los escenarios móviles basados en PIER: MoSP (Mobile Scenarios on PIER). Éstos proveen la oportunidad a de aprender en un entorno distribuido y móvil.

El diseño de este escenario tiene como partida la definición de las cuestiones más importantes y relevantes para la organización y sus empleados. Se crea un escenario en colaboración con los miembros de la organización que contemple parte de la cultura de empresa. Cuando la historia ha sido escrita e ilustrada con contenidos multimedia, entran en ella los asistentes al curso. A cada uno de ellos se les proporciona un rol dentro de la misma y se les presenta una introducción al problema que tienen que resolver. Ellos mismos serán quienes se enfrenten a la complejidad del problema a lo largo de toda la "puesta en escena". Pero, en un entorno móvil, ¿cómo podemos hacer que esto funcione? Las sesiones tendrán una mayor duración y los participantes contribuirán a la historia en cortos períodos tiempo. Como, para pasar de una escena a otra es necesario que todos los asistentes estén de acuerdo en una cuestión antes de continuar en grupo con la historia, será necesario crean ciertos puntos de sincronización que nadie podrá sobrepasar hasta que no lo hayan alcanzado todos. Con esta herramienta también se conseguirá potenciar la motivación de los participantes.

Los escenarios móviles son escenarios multimedia soportados sobre tecnología móvil. Si en un medio estacionario, los asistentes podían interactuar cara a cara, ahora tienen que establecerse vías de comunicación: voice mail, video chat, chat textual, forums asíncronos basados en texto... Todas estas aplicaciones podrán ser soportadas por la tercera generación de redes celulares: UMTS.

#### **Conferencia MLEARN [14]**  $\bullet$

LSDA [15], m-learning y MOBIlearn desarrollan plataformas que permiten al ciudadano tomar parte de actividades educativas a cualquier hora y en cualquier lugar, de forma individual o en grupo, según sus circunstancias particulares y sus necesidades. Se encarga de ajustar aspectos organizativos, pedagógicos y cognitivos dentro de un marco tecnológico.

La conferencia MLEARN es un evento organizado por la LSDA donde participan casi 200 delegados de 13 países distintos. Como invitados los dos programas que acabamos de presentar anteriormente: m-learning y MOBIlearn, enclavados dentro de la Comisión Europea para el desarrollo de nuevas Tecnologías de la Sociedad de la Información.

En él se dan a conocer las últimas investigaciones, ideas y tecnologías m-learning en distintas presentaciones y seminarios que se desarrollan en dos días. Algunas de las ideas que se presentaron en la última conferencia MLEARN incluían:

- Un esquema para animar a jóvenes con problemas (algunos de ellos no tiene hogar) a través de juegos de aprendizaje, tests y mini-historias sobre teléfonos móviles y PDAs.
- La integración de video-clips en un dispositivo "de mano" para enseñar a personas ingresadas en hospitales.
- Guías multimedia para museos y galerías que incorporan videos, imágenes, música, acceso a internet y al e-mail sobre dispositivos "de mano".
- El aprendizaje de idiomas a través de teléfonos móviles.

### **Futuro del m-learning**

Para que un sistema de teleeducación funcione, no basta encontrar la mejor tecnología que lo soporte. Tiene que ser una tecnología accesible por los estudiantes. Es la única manera de que el sistema pueda tener éxito. Nunca antes una tecnología había penetrado en el mundo tan fuerte y tan rápidamente como la tecnología móvil. En este aspecto, el futuro para mlearning se muestra favorable.

Sin embargo, se sigue esperando a la 3G de móviles. Hasta que los contenidos multimedia (de gran ancho de banda) no sean accesibles desde el terminal móvil, el m-

learning no terminará de despegar. Y entonces, *jexistirá una plataforma que de cobertura a* todas las tecnologías y dispositivos? Aquí, el futuro se muestra incierto.

### **Conclusiones**

Nunca antes hubiéramos imaginado las aplicaciones educativas que pueden desarrollarse sobre la tecnología móvil. Pero PDAs y móviles (cada vez más) ofrecen potencial suficiente para que puedan implementarse sobre ellos sistemas de aprendizaje. Puede verse como la extensión natural del e-learning para acercarse cada vez más al usuario: estudiar cuando queramos pero, también donde queramos.

Sin embargo, esto último plantea inconvenientes. El estudio debería realizarse bajo ciertas condiciones propicias para el aprendizaje: ¿No se supone que deberíamos estudiar en un entorno donde nadie nos perturbe? El m-learning plantea situaciones donde el estudiante se mueve: está en la calle. ¿No verá mermado su aprendizaje por las distracciones? Siguiendo en la misma línea crítica, entendemos que el aprendizaie debería ser un proceso continuo. Pero aquí no puede serlo. Será difícil, por tanto, impartir cursos que necesiten de cierta continuidad en la asimilación de conceptos. El campo de actuación, en este sentido, queda más restringido para el m-learning que para el e-learning.

Debido al pequeño tamaño de estos dispositivos, pensamos que el aprendizaje podría llegar a resultar cansado. Sobre todo en móviles de pocas prestaciones. Por otro lado, no debemos olvidar, que es el terminal más extendido entre estudiantes. Está característica podría ser explotada en entornos escolares o universitarios. El móvil podría formar parte de la enseñanza tradicional. Proporcionando una plataforma donde, además de realizar tareas individuales, el alumno pudiera interactuar con compañeros en tareas cooperativas y con el profesor a través de SMS (sustituto del e-mail en e-learning). A través de SMS podría informarse sobre citas de exámenes y notas de los mismos.

A lo largo de este estudio, hemos presentado a las PDAs como mejores opciones para el aprendizaje a través de dispositivos móviles pero, ¿y el coste? El valor económico importa. Será fácil encontrar profesionales con PDAs pero para conseguir verdaderos avances en este campo, se necesita un mayor campo de acción en el mercado: los móviles.

También hemos presentado las dos iniciativas más importantes que se están llevando a cabo en Europa. Dos sistemas m-learning enfocados a diferentes tipos de usuarios... ¿o clientes? Hoy estudiar a través de un dispositivo móvil puede resultar caro. En el proyecto "m-learning": bajar y subir documentos e imágenes a la red vía WAP, comunicarse con otros estudiantes a través de SMS, llamadas directas al profesor para solucionar dudas... (para un estudiante que no tiene ingresos). Y en el caso del proyecto "MOBIlearn" envío de documentos de video, audio, asistencia a video conferencias...

Quizá en su vertiente más cultural es donde, nosotras pensamos, que el m-learning tendría una aceptación más globalizada. El desarrollo de un buen sistema implementado sobre un móvil para aprender un idioma sería una opción bastante interesante. Incluso podría desarrollarse un sistema inteligente, como tutor virtual, que guiará al alumno en el aprendizaje a través de audios, correcciones de archivos de audio que creara el propio estudiante, incluso, con posibilidad de mantener una conversación... El único inconveniente que vemos en este sistema es que, la independencia que da el m-learning (estudiar cuando quiera y donde quiera) se vería mermada. Para este tipo de aplicaciones sería necesario estar en un medio donde no interfiera ningún agente externo.

La iniciativa del programa MOBIlearn al desarrollar sistemas de guías virtuales en museos nos parece bastante acertada. Además sería una forma rápida de que cualquier ciudadano mostrará interés por este nuevo paradigma de la enseñanza.

¿Cómo nos imaginamos el futuro? Seremos profesionales algún día. Nos dicen hoy que los ingenieros no deberían nunca dejar de aprender. El proyecto MOBIlearn, en su vertiente de aprendizaje cooperativo, nos acerca esta posibilidad un poco más. Hasta la realización de este trabajo, no habíamos oído hablar de escenarios multimedia, tampoco de escenarios móviles, pero la idea de "jugar" con compañeros a resolver un problema común mientras se aprende estrategias de empresa, nos gustó. Habrá que esperar la llegada del UMTS para que se puedan llevar a cabo todas las aplicaciones involucradas en estos escenarios.

Nos hemos acercado también a la teoría constructivista del conocimiento, que potencia la interacción entre los individuos para aprender. El m-learning, igual que hace el elearning, explota los beneficios de esta comunicación en escenarios como el expuesto anteriormente.

## Referencias

#### [1] http://www.fernuni-hagen.de/ZIFF/ZP\_119.pdf

"The future of learning: from e-learning to m-learning" Desmond Keegan, FernUniversität - Hagen. Analiza en profundidad las primeras iniciativas de m-learning.

#### [2] http://www.lsda.org.uk/files/pdf/1477.pdf

"The use of palmtops computer for learning. A review of the literature" Carol Savill-Smith, Phillipe Kent. LSDA. Septiembre 2003. Archivo que recoge todas las virtudes de las Palms para convertirse en el dispositivo m-learning por excelencia.

#### [3] http://www.m-learning.org

Proyecto europeo "m-Learning". Especialmente interesantes las demos que presentan y los informes y documentos que te puedes descargar. También encontramos archivos de audio donde escuchamos a los máximos responsables introduciendo los objetivos del mismo y describiendo su situación actual y qué se espera de él en el futuro.

#### [4] http://www.idi.ntnu.no/~divitini/umocec2003/Final/Colley.pdf

"Mobile Communications Technologies for Young Adult Learning and Skills Development (m-learning)" Jo Colley, CTAD (Cambridge Training and Development Limited). Participa en el proyecto m-learning y nos ofrece su vision del mismo.

#### [5] http://www.m-learning.org/docs/Project%20Update%2031st%20March%2002.pdf

Revisión de los materiales, la infraestructura y las líneas de investigación abiertas en la fase 2 del proyecto m-learning. Marzo 2002.

[6] http://www.m-learning.org/docs/Project%20Update%2031st%20March%2002.pdf

Revisión de los materiales, la infraestructura y las líneas de investigación abiertas en la fase 2 del proyecto m-learning. Marzo 2002.

#### [7] http://www.m-learning.org/docs/Cal03%20paper%20Ultralab%20Apr%2003.pdf

Alice Mitchell and Martin Doherty, Ultralab. Abril 2003. Amplio documento que presenta los aspectos tecnológicos del proyecto m-learning.

[8] http://www.ctad.co.uk/

Cambrigde Training and Development Limited. Empresa líder en el desarrollo e implementación de soluciones en educación y aprendizaje. Desde esta página podemos probar algunos juegos con fines académicos.

#### [9] http://www.psicologiacientifica.com/articulos/ar-artbarra\_01.htm

"Constructivismo social: un paradigma en formación" Arturo Barraza Macías. Coordinador del Área de Investigación y Asesor de la Maestría en Desarrollo Educativo. Universidad Pedaggica de Durango. México. Documento que nos acerca la teoría del constructivismo social en la formación del individuo.

[10] http://www.m-learning.com/docs/Online%20Educa%20paper%2028%20Nov%2002.rtf

"Translating Mobile Technologies into Learning Technologies: creating a microportal layer for the m-Learning project", Alice Mitchell, Ultralab. Noviembre 2002. Documento que aúna la pedagogía y la tecnología desarrollada en el proyecto m-learning.

#### [11] http://www.mobilearn.org

Página del programa MOBIlearn. Portal atractivo con información clara y amplia del proyecto. En él encontramos cuatro boletines de información donde se nos describe sus avances a lo largo del tiempo.

#### [12] http://www.hicss.hawaii.edu/HICSS\_34/PDFs/CLNGL03.pdf

"Mobile Competente Development for Nomads" Christian Hardless, Johan Lundin, Urban Nulden. Viktoria Institute. Suecia. Un nuevo concepto de aprendizaje cooperativo para ejecutivos que no tienen acceso a cursos planificados en tiempo ni en espacio.

#### [13] http://www.viktoria.se/~lundin/Files/papers/mobile scenarios working paper.pdf

"Mobile Scenarios: Supporting Collaborative Learning Among Mobile Workers" Johan Lundin, Urban Nulden. Viktoria Institute. Suecia. Presentación del concepto PIER y descripción de varios ejemplos de m-learning en escenarios móviles.

#### [14] http://www.lsda.org/files/pdf/1421.pdf

"MLEARN 2003: learning with mobile devices" Libro de extractos de la segunda conferencia anual en mayo de 2003. La siguiente conferencia MLEARN tendrá lugar en Roma en julio de 2004.

#### [15] http://www.lsda.org.uk/

Learning and Skills Development Agency. Es un organización nacional para el desarrollo de políticas y tecnologías en la educación y aprendizaje de mayores de 16 años. Desde su página tenemos acceso a multitud informes y noticias relacionadas con esta cuestión.